#### **BAB III**

## **DATA DAN METODOLOGI PENELITIAN**

Pada bagian ini akan diuraikan langkah-langkah yang digunakan untuk menganalisis data yang telah dikumpulkan untuk mencapai tujuan penelitian. Langkah-langkah tersebut berupa sumber data, jenis data, dan melakukan analisis atas data tersebut.

 Langkah awal mengukur besarnya risiko yang ditimbulkan dari mata uang dolar AS, euro dan dinar emas dengan pendekatan *Value at Risk* (VaR) menggunakan mrtode *risk metric* ARCH GARCH. Dalam penggunaan metode ARCH GARCH disyaratkan data harus stasioner, untuk itu dilakukan uji *unit root test* untuk menghindari model yang *spurious*. Kemudian dilakukan uji normalitas dengan *Jarque Bera Test* dan uji heteroskedastisitas dengan *White Heteroskedasticity test* yang hasilnya digunakan untuk menghitung volatilitas. Tahap akhir perhitungan Value at Risk dengan uji validasi *Value at Risk* dengan *Kupic test*.

 Untuk mengetahui stabilitas dolar AS, euro dan dinar emas dilakukan uji *Variance*. Untuk membuktikan bahwa *Uji Variance* maka dilakukan uji Kesamaan Variansi.

### **3.1 Data Penelitian**

Salah satu aspek penting dalam penelitian adalah pengumpulan data. Data digunakan sebagai bahan analisis guna mendapatkan solusi atas masalah yang dihadapi. Data merupakan sejumlah informasi yang dapat memberikan gambaran tentang suatu keadaan. Informasi yang diperoleh memberikan keterangan, gambaran atau fakta mengenai suatu persoalan dalam bentuk kategori, huruf atau bilangan. Fakta membuktikan bahwa suatu penelitian akan memebrikan hasil yang sesuai dengan harapan bila ditunjang dengan data yang representatif. Berikut ini akan dijelaskan secara detail mengenai data-data yang digunakan dalam tesis ini.

#### **3.1.1 Sumber Data**

Data yang berasal subjek penelitian dapat berupa data kuantitatif dan data kualitatif. Data kuantitatif adalah data yng berwujud angka-angka yang diperoleh sebagai hasil pengukuran atau penjumlahan yang kemudian diolah dengan teknik statistic. Sedangkan data kualitatif tidak berbentuk angka melainkan berupa data verbal yang diperoleh dari pengamatan, wawancara atau bahan tertulis (lihat Nugiyantoro dkk 2000, hal 27). Data yang dikumpulkan dalam penelitian ini berupa data yang berbentuk kuantitatif dan kualitatif yang bersumber dari data sekunder, jurnal, artikel dan hasil-hasil penelitian yang berkaitan dengan permasalahan.

 Data nilai tukar dinar emas, dolar AS dan euro yang digunakan pada penelitian ini tergolong sebagai data sekunder, yaitu data tidak dikumpulkan secara kangsung, melainkan diperoleh dari sumber lain. Data nilai tukar dolar AS dan euro dalam rupiah diperoleh dari Bank Indonesia yang diakses melaui situs www.bi.go.id. Sedangkan data perkembangan harga emas diperoleh dari situs internet www.kitco.com yang melaporkan perkembangan harga emas di Bursa London (The London Fix Gold). Sedangkan data Indeks Harga Konsumen (IHK) diperoleh dari Badan Pusat Statistik (BPS) melalui situs www.bps.go.id. Rentang waktu pengamatan adalah 84 bulan (bulan Januari 2002 – Desember 2008).

#### **3.1.2 Jenis Data**

Data yang digunakan pada penelitian ini berupa data sekunder, yaitu data yang diperoleh dari sumber lain. Data yang dikumpulkan adalah data nilai tukar emas, dolar AS dan eurodalam denominasi rupiah, dan data Indeks Harga Konsumen Indonesia, dengan penjelasan sebagai berikut:

- a. Data yang diambil adalah data rata-rata bulanan.
- b. Data harga emas dikalikan dengan nilai tukar dolar AS. Untuk mendapatkan proksi dinar emas, harga emas dikalikan dengan 0,137469 yang diperoleh dari pembagian jumlah gram emas untuk mendapat satu dinar emas yang setara dengan 4,25 gram emas dengan jumlah emas dalam ukuran 1 ounce (31,1 gram). Hasil yang diperoleh dari perkalian tersebut masih dalam nilai emas 24 karat. Sedangkan 1 dinar emas setara dengan 4,25 gram emas 22 karat. Oleh

karena itu hasil tersebut perlu dikalikan lagi dengan 0,917 untuk mengkonversi dinar emas yang mempunyai nilai intrinsik 22 karat. Untuk mendapatkan nilai tukar riil emas harga emas dibagi dengan Indeks Harga Konsumen (IHK).

# **3.1.3 Variabel**

Variabel yang digunakan dalam penelitian ini adalah dolar AS dan euro dalam denominasi rupiah sebagai proksi dari nilai tukar uang kertas (*fiat money*). Dolar AS dan euro digunakan sebagai proksi uang kertas karena dolar AS merupakan mata uang yang digunakan sebagai alat transaksi di dunia saat ini. Sedangkan euro digunakan karena euro teremasuk mata uang kuat yang sedang popular saat ini. Bahkan dolar AS terancam denominasinya oleh euro yang mendapat popularitasnya dari 16,3 persen komposisi sirkulasi uang dunia pada tahun 2000 menjadi 19,7 persen di tahun 2003 (Hamidi, hal 52, 2007).

 Proksi dinar emas digunakan harga emas. Penggunaan harga emas sebagai variable penelitian disebabkan nilai dinar emas sama dengan nilai emas murni 22 karat yang beratnya disesuaikan dengan nilai intrinsiknya yaitu 1 dinar setara dengan 4,25 gram emas murni 22 karat.

 IHK (Indeks Harga Konsumen) adalah ukuran keseluruhan biaya yang harus dibayar oleh seorang konsumen guna memperoleh berbagai barang dan jasa guna memenuhi kebutuhan hidupnya. Penggunaan IHK dalam penelitian ini adalah untuk membuat nilai riil emas sehingga ada kesetaraan ukuran antara nilai tukar dolar AS, euro dan nilai dinar emas. Nilai riil emas diperoleh dari harga emas dibagi dengan IHK (Indeks Harga Konsumen).

#### **3.2 Analisis Data**

Setelah dilakukan pengumpulan data, tahap penelitian selanjutnya adalah penetapan *exposure* dan *holding period* yang sesuai untuk karakteristik nilai tukar mata uang dalam perdagangan. Pengolahan data diawali dengan penghitungan return, perhitungan volatilitas, perhitungan VaR dan diakhiri dengan pengujian validitas. Mitigasi risiko diperlukan untuk strategi *hedging*. Data yang didapat dilakukan pembahasan sebelum ditarik kesimpulan.

#### **3.2.1 Perhitungan Return**

Sebelum melakukan pemodelan volatilitas hal pertama yang harus dilakukan adalah menghitung data *return* karena volatilitas dipengaruhi oleh karakteristik data return. Karakteristik data historis *spot rate* akan dapat diketahui dari pengamatan. Data yang diamati memiliki rentang waktu yang panjang, maka untuk pengukuran dilakukan secara *geometricreturn* (Jorion, 2001, hal 99). Misalnya untuk pengamatan *spot rate* dinotasikan S<sub>0</sub>, S<sub>1</sub>, ... S<sub>t</sub> dan kurs esok adalah St-1 , maka untuk mengukur return harga *spot* adalah sebagai berikut :  $(3.1)$ 

Perhitungan ini dilakukan dengan menggunakan *software Microsoft exel*.

# **3.2.2 Uji Stationeritas**

Uji stasioneritas dilakukan untuk memastikan bahwa data *return* sudah stasioner. Uji stasioneritas data return dilakukan dengan menggunakan ADF test. ADF test bertujuan untuk mengetahui apakah data return masih mengandung unit root atau tidak. Jika data return masih mengandung *unit root* maka disimpulkan data tersebut belum stasioner, sebaliknya apabila data return sudah tidak mengandung unit root maka data tersebut sudah stasioner. Bila data return sudah stasioner maka data tersebut sudah layak digunakan dalam proses perhitungan selanjutnya. Tetapi apabila hasil uji ADF test diketahui bahwa data return masih mengandung *unit roots*, atau data belum stasioner maka harus dilakukan proses *differencing*  data hingga kondisinya menjadi stasioner. ADF test dilakukan dengan prosedur hipotesis sebagai berikut :

- Ho :  $\gamma = 1$ , terdapat *unit roots* dan data non stasioner
- $H<sub>1</sub>$  : data stasioner

 Untuk mengetahui apakah data return sudah stasioner dapat dilakukan dengan membandingkan nilai ADF test dengan *critical value*. Jika nilai ADF test lebih kecil dari *critical value* atau memiliki probabilitas lebih kecil dari 5% maka data tersebut sudah tidak mengandung *unit roots*, dengan kata lain sudah stasioner. Sebaliknya jika nilai ADF test lebih besar daripada *critical value* atau mempunyai probabilitas lebih besar daripada 5%, maka data return tersebut masih

mengandung *unit roots* atau dengan kata lain data tersebut belum stasioner dan harus dilakukan proses *differencing* data sampai nilai ADF test lebih kecil dari *critical value*nya.

 Uji stasioneritas dapat dilakukan dengan menggunakan *software* Eviews 5.1. Setelah data return dimasukkan ke dalam series, ADF test dapat dilakukan dengan mengikuti menu *View* lalu *Unit Root Test*. Parameter yang digunakan untuk ADF test adalah *Test Type* berupa *Augmented Dickey Fuller, test for unit root in* diisikan dengan Level yang berarti tidak dilakukan *differencing*, dan untuk *Lag Length* dipilih *Automatic Selection* dengan *Schwartz Info Criterion*.

 Dalam *table ADF Unit Root Test* yang dihasilkan dalam Eviews 5.1, tercantum angka t-statistic dan probabilitasnya. Apabila angka probabilitas lebih kecil daripada 5% dapat disimpulkan bahwa data sudah stasioner, sedangkan jika angka probabilitas masih lebih besar daripada 5% maka diperlukan proses differencing data hingga angka probabilitasnya lebih kecil daripada 5%.

## **3.2.3 Uji Normalitas**

Uji normalitas data *return* dilakukan untuk mengetahui apakah data *return*  terdistribusi secara normal atau tidak. Pengujian ini dilakukan dengan mencari nilai *Jarque Bera*, yaitu nilai yang ditentukan berdasarkan nilai s*kewness* dan kurtosis. Setelah diketahui berapa nilai *Jarque Bera*, maka selanjutnya nilai tersebut dibandingkan dengan nilai critical value yaitu *Chi-Square* (χ<sup>2</sup>) pada *degree of freedom* = 2. Hipotesis yang digunakan dalam uji normalitas ini adalah :

Ho : distribusi data *return* normal

H1 : distribusi data *return* tidak normal

Jika nilai *Jarque Bera* lebih besar daripada *critical value* atau memiliki probabilitas lebih kecil daripada 5% maka *reject* Ho, sehingga diperoleh kesimpulan bahwa data *return* yang dihasilkan tidak mengikuti distribusi normal. Sebaliknya jika nilai *Jarque Bera* lebih kecil daripada nilai *critical value* atau memiliki nilai probabilitas lebih besar daripada 5% maka *do not reject* Ho sehingga diperoleh kesimpulan bahwa data *return* yang dihasilkan mengikuti distribusi normal.

 Nilai dan probabilitas *Jarque Bera* tercantum dalam statistik deskriptif yang diperoleh dari proses *Eviews* 5.1. Cara menampilkan statistik deskriptif tersebut adalah mengikuti menu *View* lalu *Descriptive Statistics dan Histogram and Stats*.

 Apabila data *return* terdistribusi secara normal maka α (fungsi dari *confidence level*) dapat ditentukan Z *score*, sedangkan jika data *return* tidak terdistribusi normal maka α harus dikoreksi dengan *Cornish Fisher Expansion* yaitu dengan persamaan berikut : (Jorion, 2002 hal 213)

$$
Alpha\ prime\ (\alpha') = \ \alpha - \frac{1}{6}(\alpha^2 - 1)\zeta \tag{3.2}
$$

dimana :

ζ : koefisien *skewness* 

# **3.2.4 Uji Heteroskedatisitas**

Uji heteroskedastisitas bertujuan untuk mengetahui apakah varians dari data return bersifat konstan atau *time varying*. Uji heteroskedastisitas dapat dilakukan langsung dengan menggunakan *software* Eviews 5.1.

Langkah pertama yang dilakukan adalah mengestimasi persamaan *moving average* dengan metode *least square* dengan menggunakan menu *Quick* lalu *Estimate Equation*. Kolom *Equation specification* diisi dengan persamaan "return c return(-1)" dengan kata return diganti dengan nama data return yang sesuai dalam eviews dan Estimation setting dipilh untuk menggunakan metode least square dengan sampel data return. Langkah kedua adalah melakukan uji heteroskedastisitas dengan *White Heteroscedasticity test*. Dengan mengikuti menu *View* lalu *Residual Test* dan *White Heteroscedasticity* (*no cross terms*).

 Dalam table ADF *White Heteroscedasticity test* yang dihasilkan dalam Eviews 5.1, tercantum angka F-Statistic dan nilai probabilitasnya. Hipotesis yang digunakan adalah :

- Ho : *volatility homoscedastic*
- H1 : *volatility heteroscedastic*

Apabila angka probabilitas lebih kecil daripada 5% maka *reject* Ho pada α dan dapat disimpulkan bahwa data *return* bersifat heteroskedastis. Sedangkan jika angka probabilitas masih lebih besar daripada 5% maka *do not reject* Ho dan disimpulkan bahwa data bersifat homoskedastis.

 Jika data *heteroscedastic* gunakan metode ARCH/GARCH atau EWMA. Berdasarkan penelitian yang dilakukan Syabarrudin (2006) metode ARCH/GARCH cocok digunakan untuk perhitungan VaR jika kondisi perekonomian yang cenderung kurang stabil, sedangkan jika kondisi perekonomian cenderung stabil metode EWMA lebih cocok digunakan (Syabarrudin, 2005 hal 105). Pada penelitian ini metode yang digunakan adalah metode ARCH/GARCH.

#### **3.2.5 Perhitungan Volatilitas**

Volatilitas untuk data yang bersifat homoskedastik dihitung menggunakan standar deviasi dengan persamaan standar deviasi normal. Standar deviasi normal mengukur jumlah penyebaran dari distribusi, yaitu jarak rata-rata dari perubahan harga terhadap *mean* sebagai puncak. Asumsi metode ini adalah estimasi nilai konstan dari volatilitas. Varian dapat dihitung dengan persamaan sebagai berikut (Jorion, 2002, hal 101) :

$$
\sigma^2 = \frac{\sum_{i=1}^n (x_i - \mu)^2}{n-1}
$$

 $(3.3)$ 

dengan :

 $\sigma^2$  : varian portofolio

- $x_i$  : variabel ke-i
- : *mean*
- n : jumlah variabel

 Nilai n digunakan sebagai bobot dalam memperhitungkan varian dari populasi, untuk perhitungan pada data sampel data yang digunakan adalah n-1. Penggunaan n-1 dalam perhitungan ini karena adanya kenyataan varians diperkirakan berada di sekitar parameter yang tidak diketahui yaitu nilai rata-rata atau µ, oleh sebab itu diperlukan *adjustment* terhadap nilai varian dari sampel tersebut. Deviasi standar diperoleh dengan mengakarkan varians. Deviasi standar dapat langsung diketahui dari statistic deskriptif dari Eviews atau menggunakan Microsoft Exel.

 Untuk data yang bersifat *heteroscedastic*, volatilitas dihitung dengan menggunakan metode ARCH/GARCH. Sebagaimana yang dilakukan dalam pengujian data, perhitungan volatilitas dilakukan dengan pendekatan ARCH/GARCH menggunakan *software* Eviews. Pemodelan ARCH/GARCH dilakukan dengan mengestimasi persamaan mean process dengan metode ARCH. Ini dapat dilakukan dengan masuk ke menu *Quick* lalu *Estimate Equation*. Pada kolom *Equation specification* dimasukkan persamaan *mean process* yang sesuai dan metode yang digunakan adalah ARCH. ARCH/GARCH yang dipilih dapat dipilih dari berbagai ordo ARCH dan ordo GARCH dan berbagai jenis tipe ARCH/GARCH melalui pilihan yang tersedia. Untuk kemudahan perhitungan, *mean process* dimasukkan persamaan " return c return(-1)" dengan kata return diganti dengan nama yang sesuai. Dalam tabel hasil perhitungan ARCH/GARCH diperoleh konstanta untuk persamaan *variance process* beserta Z-statistic dan probabilitasnya, angka *Akaike Info Criterion* (AIC) dan *Schwarz Criterion* (SC).

 Untuk menentukan GARCH terbaik dilakukan melalui berbagai variasi atas *variance process*. Pertama, dilakukan pemodelan dengan ARCH(1). Apabila ordo (ARCH(1) menunjukkan probabilitas yang signifikan selanjutnya dilakukan pemodelan dengan ARCH(2) dan seterusnya hingga tercapai ordo ARCH yang menunjukkan probabilitas yang tidak signifikan. Selanjutnya dilakukan pemodelan GARCH dengan GARCH(1,1), GARCH(2,1) dan seterusnya hingga tercapai ordo ARCH/GARCH yang menunjukkan probabilitas yang tidak signifikan. Pemodelan kemudian diteruskan dengan GARCH(1,2), GARCH(2,2) dan seterusnya. Pemodelan dihentikan apabila pemodelan selanjutnya tidak dapat menunjukkan hasil probabilitas yang tidak signifikan.

 Beberapa model tersebut diseleksi lebih lanjut sehingga hanya satu model yang dipilih sebagai model GARCH terbaik. Untuk menentukan model GARCH terbaik maka kriteria selanjutnya yang digunakan adalah kriteria statistik lainnya berupa nilai AIC dan SC. Model yang baik mempunyai angka AIC dan SIC yang terkecil. Misalnya, model GARCH(1,1) memberikan hasil yang lebih baik dari pemodelan lainnya maka perhitungan volatilitas akan dilakukan dengan model GARCH (1,1). Apabila angka AIC dan SC menunjukkan hasil yang saling bertentangan, maka diambil angka *Log Likelihood* sebagai angka pembanding lainnya. Model yang baik mempunyai angka *Log Likelihood* yang tertinggi.

 Selanjutnya dilakukan pengecekan konstanta khusus untuk GARCH(1,1) dengan persamaan sebagai berikut (Alexander, 2001 hal 72):

$$
h_{\varepsilon}^{2} = \alpha_{0} + \alpha_{1} \varepsilon_{t-1}^{2} + \beta_{1} h_{t-1}^{2}
$$
\n(3.4)

dengan :

- : residual di titik waktu t
- : *conditional variance* pada waktu t
- $\alpha_n$  : konstanta
- $\alpha_1$  : koefisien ARCH
- $\beta_1$  : koefisien GARCH
- $s_{t-1}^2$ : residual di titik waktu t-1
- $h_{r-1}^2$ : *conditional variance* pada waktu t-1

Apabila penjumlahan konstanata  $\alpha_1$  dan  $\beta_1$  pada persamaan diatas sama atau mendekati nilai 1, maka model tersebut persistent. Apabila model GARCH(1,1) *persistent*, maka perlu dilakukan perhitungan I-GARCH. Model tersebut lalu dibandingkan dengan model ARCH/GARCH lain yang signifikan lalu diseleksi lebih lanjut dengan angka *Log Likelihood*. Batasan bahwa suatu model GARCH(1,1) persistent atau bukan adalah penjumlahn konstanta  $\alpha_1$  dan  $\beta_1$  lebih besar atau sama dengan 0,97.

 Persamaan *variance* yang didapat dari pemodelan kemudian digunakan untuk perhitungan volatilitas dengan memasukkan nilai *conditional variance* dan nilai *error*. Nilai *conditional variance* diperoleh dari output Eviews, pilih *Procs*  kemudian *make GARCH variance series*. Sedangkan nilai *error* didapat dengan melihat *table Actual, Fitted and Residual* kemudian *Actual, Fitted and Residual table.* 

#### **3.2.6 Perhitungan** *Value at Risk*

Setelah diperoleh data volatilitas, maka dapat dihitung VaR untuk *return* kurs nilai tukar ketiga mata uang tersebut. VaR dihitung dengan mendapatkan nilai alpha, volatilitas, *exposure* dan *holding period* dengan menggunakan rumus (Jorion, 2002 hal 112) :

# Value at Risk  $(VaR) = V_a \times \sigma \times \alpha \times \sqrt{t}$  (3.5)

dimana :

 $V<sub>o</sub>$  : nilai pasar posisi asset (ekposur)

 $\sigma$  : volatilitas faktor pasar

t : *holding period* (horizon waktu dalam hari)

*Confidence lefel* merupakan suatu angka tertentu yang tidak akan dilampaui dengan probabilitas yang telah ditentukan. *Confidence level* yang digunakan adalah 95%. Menurut Jorion (2002, hal 119), 95% adalah *confidence level* yang baik untuk proses *backtesting*.

*Holding period* didefinisikan sebagai lamanya suatu investasi dipegang. Dalam VaR, *holding period* berarti jangka waktu ke depan dalam satuan hari VaR dihitung. VaR akan semakin membesar dengan semakin lamanya *holding period* sebab volatilitas berbanding lurus dengan akar kuadrat dari *holding period*. Perhitungan VaR dilakukan dengan menggunakan *software Microsoft Exel*.

### **3.2.7 Uji Validasi** *Value at Risk*

Untuk memastikan bahwa nilai VaR yang diperoleh dapat memprediksi risiko dengan baik maka pemodelan VaR harus divalidasi. Validasi VaR dilakukan dengan membandingkan antara kerugian yang sebenarnya terjadi (*actual loss*) dengan hasil perhitungan estimasi VaR yang disebut *back testing*.

Tujuan dilakukannya *back testing* adalah untuk menilai tingkat keakurasian model VaR yang telah diperoleh. Apabila kerugian yang terjadi lebih besar daripada *estimate* VaR, maka kejadian tersebut dinamakan penyimpangan (*exception*). Untuk menetapkan suatu validasi dari model, maka penyimpangan tersebut harus dihitung. Model dianggap *valid* apabila penyimpangan yang terjadi masih berada pada batas-batas yang diperkenankan. Untuk mengetahui sejauh mana penyimpangan yang terjadi dapat ditolerir maka dilakukan *Kupic Test* berdasarkan *Total Number of Failures* (TNoF). Uji TNoF dilakukan dengan menggunkan persamaan berikut (Jorion, 2002, hal 134):

$$
LR = -2\log[(1-p^*)^{n-x}(p^*)^x] + 2\log\left[\left(1-\left[\frac{x}{n}\right]\right)^{n-x}\left(\frac{x}{n}\right)^x\right] \tag{3.6}
$$

Dimana p\* adalah probabilitas terjadinya *failure* di bawah *null hypothesis*, diasumsikan total observasi adalah n, dan total *failure* adalah x.

 Validitas model dapat diketahui dengan membandingkan nilai *Likelihood Ratio* (LR) dengan *chi-square value*. Nilai *chi-square* untuk alpha sebesar 5% diketahui sebesar 3,841. Dengan hipotesis nol (Ho) model *valid*, jika LR lebih besar daripada 3,841 maka *do not reject* Ho, sebaliknya jika LR lebih besar daripada 3,841 maka *reject* Ho atau model *valid*. Perhitungan penyimpangan dan *Kupic Test* dilakukan dengan menggunakan *Microsoft Exel*.

# **3.2.8 Uji Analisis Variansi (ANOVA)**

Analisis variansi berarti suatu teknik untuk menganalisis atau menguraikan seluruh (total) variasi atas bagian-bagian yang mempunyai makna (Walpole, 1986, hal 390). Dalam bentuk yang paling sederhana, ANOVA ini digunakan untuk menguji signifikansi dari perbedaan dua rata-rata dari sejumlah populasi yang berbeda. Pada dasarnya ANOVA dapat dibagi menjadi dua kelompok besar, yaitu:

- a. Beberapa kelompok yang dihadapi merupakan pembagian dari satu *independent variable* (variabel bebas). Kondisi ini yang sering disebut dengan *single factor experiment* (analisis variansi satu arah).
- b. Beberapa kelompok yang dihadapi merupakan pembagian dari beberapa *independent variable* (variabel bebas). Kondisi ini disebut dengan *two factor experiment* (analisis variansi dua arah).
- Tujuan dilakukan ANOVA adalah :
- a. Menguji apakah rata-rata lebih dari dua sampel secara signifikan berbeda atau tidak.

b. Menguji apakah dua buah sampel mempunyai varian populasi yang sama atau tidak.

Asumsi yang digunakan pada pengujian ANOVA :

a. Populasi yang akan diuji berdistribusi normal

b. Varians dari populasi-populasi tersebut adalah sama

c. Sampel tidak berhubungan satu dengan yang lain

Perhitungan dalam ANOVA didasarkan pada varians, walaupun tujuannya adalah menguji perbedaan rata-rata. Dapat dikatakan bahwa rata-rata tersebut berbeda apabila telah dilihat variabilitasnya.Ukuran yang baik untuk melihat variabilitas adalah simpangan baku maupun variance.

 Pengukuran total variabilitas atas data yang ada dapat dikelompokkan menjadi tiga bagian, yaitu:

a. Variabilitas antar kelompok (*between treatments variability*), merupakan variansi rata-rata kelompok sampel terhadap rata-rata keseluruhannya. Variansi di sini lebih terpengaruh oleh adanya perbedaan perlakuan antar kelompok, disingkat  $SS_b$ , dapat dihitung dengan rumus:

$$
SS_b = n\left\{\overline{\sum \overline{X}^2 - \frac{(\overline{x})^2}{k}}\right\} \tag{3.7}
$$

atau

$$
SS_b - \frac{\sum \frac{T^2}{n} - \frac{G^2}{N}}{N} \tag{3.8}
$$

b. Variabilitas dalam kelompok (*within treatments variability*), merupakan variansi yang ada dalam masing-masing kelompok. Banyaknya variansi akan tergantung pada banyaknya kelompok, dan variansi di sini terpengaruh/tergantung oleh perbedaan perlakuan antar kelompok, disingkat  $SS_w$ , dengan rumus:

$$
SS_w = SS_{mk} \tag{3.9}
$$

 $SS<sub>mk</sub>$  adalah jumlah kuadrat simpangan masing-masing kelompok.

c. Jumlah kuadrat penyimpangan total (*total sum of squares*), merupakan jumlah kuadrat selisih antara skor individual dengan rata-rata totalnya, disingkat  $SS_t$ , dengan rumus :

$$
SS_{\mathbf{c}} = \sum X^2 - \frac{c^2}{N} \tag{3.10}
$$

atau

$$
SS_t = SS_b + SS_w \tag{3.11}
$$

dengan :

- k : banyaknya kelompok
- T : total X masing-masing kelompok
- $G$ : total X keseluruhan
- n : jumlah sampel masing-masing kelompok
- N : jumlah sampel keseluruhan

 Langkah selanjutnya dapat menggunakan derajat kebebasan (*degrees of freedom*) dalam ANOVA. Pengujian derajat kebebasan sebanyak variabilitas. Karena ada 3 macam variabilitas, maka dk (derajat kebebasan) ada 3 macam juga, yaitu:

- a. Derajat kebebasan untuk  $SS_t$  sebesar N-1
- b. Derajat kebebasan untuk  $SS_w$  dapat dicari dengan rumus:

$$
dk \, SS_w = \sum (n-1) \tag{3.12}
$$

atau

 $dk \text{SS}_w = N - k$  (3.13)

c. Derajat kebebasan untuk  $SS_b$  sebesar k-1, hal ini disebabkan karena dk disini terikat banyaknya kelompok seperti halnya  $SS_b$ .

Langkah selanjutnya adalah mencari varians antar kelompok dan varians dalam kelompok. Varians dalam ANOVA baik untuk antar kelompok maupun dalam kelompok sering disebut dengan deviasi rata-rata kuadrat (*mean squared deviation*) masing-masing dapat dicari dengan rumus berikut:

$$
MS = \frac{SS}{dk} \tag{3.14}
$$

$$
MS_b = \frac{SS_b}{\frac{SSS_b}{}
$$
\n
$$
(3.15)
$$

$$
MS_w = \frac{SS_w}{\frac{d\kappa SS_w}{d\kappa}}\tag{3.16}
$$

 Karena dalam ANOVA adalah membandingkan beberapa rata-rata secara bersama, maka rumus uji t tidak bisa digunakan. Rumus yang dapat mengatasi kondisi ini adalah F distribusi, yang dapat dicari dengan rumus, yaitu:

$$
F = \frac{MS_0}{MS_{w}}
$$
 (3.17)

Hipotesis yang digunakan adalah :

$$
\text{Ho} \qquad : \mu_1 = \mu_2 = \mu_3 = \cdots
$$

 $H_1$  : salah satu µ tidak sama

Apabila F hitung lebih besar dari F table, *reject* Ho pada alpha. Sebaliknya apabila F hitung sama atau lebih kecil dari F table, maka *do not reject* Ho.

 Karena uji ANOVA bertujuan untuk membandingkan nilai tengah secara bersama, maka yang lebih tepat disini dilakukan uji kesamaan variansi. Uji kesamaan variansi dapat dilakukan dengan Uji Bartlet menggunakan *software*  Minitab. Uji Bartlet dilakukan dengan menggunakan menu Stat lalu pilih ANOVA kemudian pilih *Test for Equal Variances*. Terakhir masukkan nama kolom tempat posisi data pada kolom *factor* dan *variable*. Pengambilan keputusan dilihat dari nilai P-Value. Jika nilai P-Value lebih kecil dari α = 5% maka tolak Ho. Sebaliknya jika P-Value lebih besar dari  $\alpha = 5\%$  maka terima Ho. Hipotesis yang digunakan adalah :

$$
\text{Ho} \qquad : \sigma_1^2 = \sigma_2^2 = \dots = \sigma_k^2
$$

 $H<sub>1</sub>$  : tidak semua variansi sama

#### **3.3** *Flow Chart* **Penelitian**

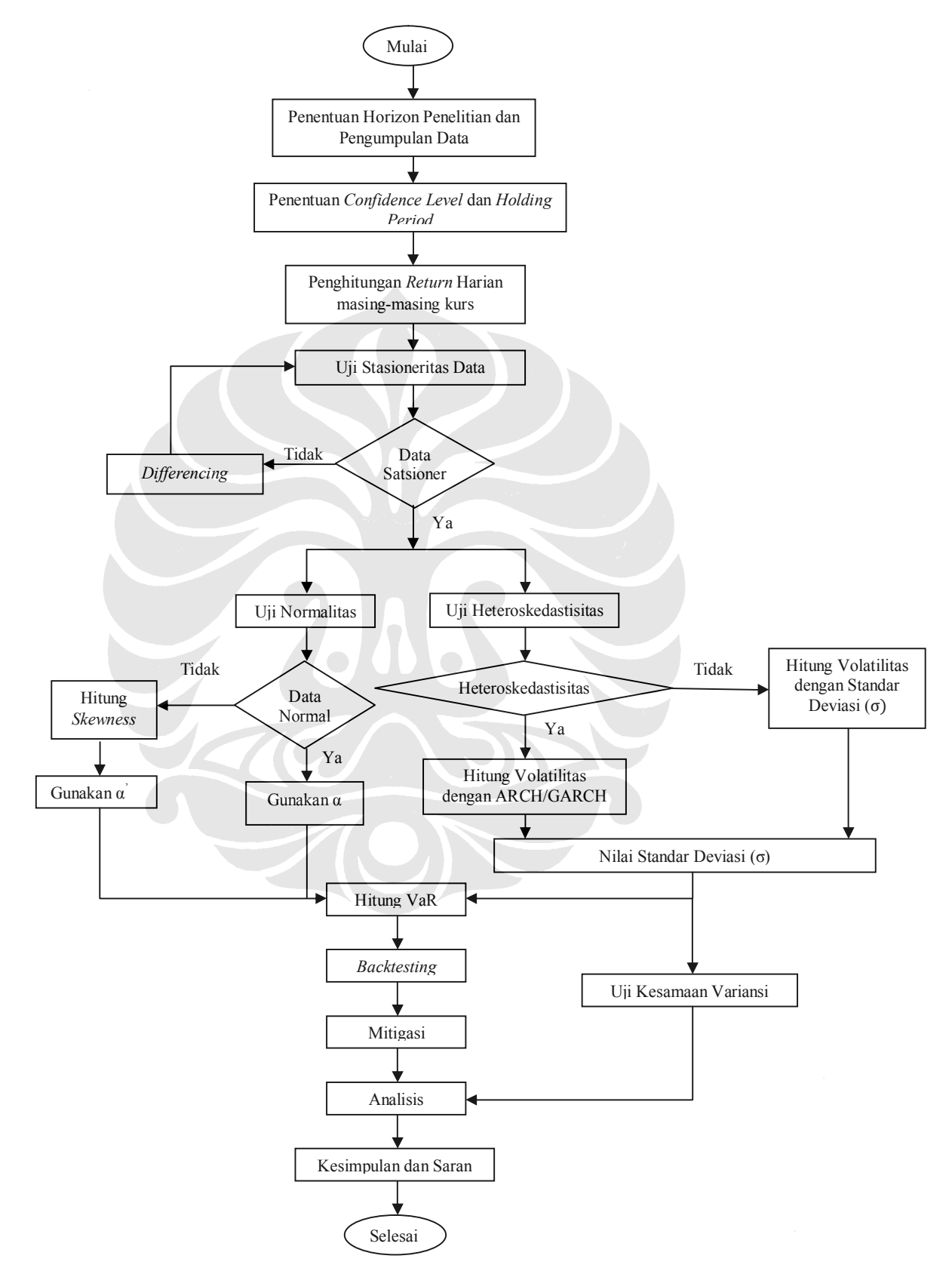

**Universitas Indonesia** Perbandingan Kestabilan..., Rika Triana, Program Pascasarjana UI, 2009